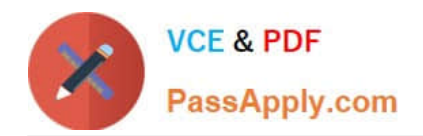

# **DES-DD23Q&As**

Implementation Engineer - PowerProtect DD

# **Pass EMC DES-DD23 Exam with 100% Guarantee**

Free Download Real Questions & Answers **PDF** and **VCE** file from:

**https://www.passapply.com/des-dd23.html**

100% Passing Guarantee 100% Money Back Assurance

Following Questions and Answers are all new published by EMC Official Exam Center

**C** Instant Download After Purchase

**83 100% Money Back Guarantee** 

- 365 Days Free Update
- 800,000+ Satisfied Customers

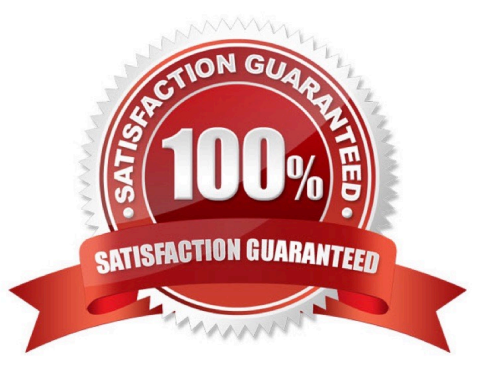

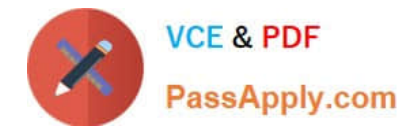

## **QUESTION 1**

Which enterprise applications does the DDBEA agent support?

- A. Oracle, Microsoft Sharepoint, and Microsoft SQL
- B. Microsoft SQL, Sharepoint, and Exchange servers
- C. SAP with Oracle, IBM DB2, and Microsoft active directory
- D. IBM DB2, Microsoft SQL, and SAP HANA
- Correct Answer: D

Reference: https://manualzz.com/doc/41957793/data-protection-suite-for-applications--dps-for-apps--3.5

#### **QUESTION 2**

When using CIFS from a PowerProtect DD system, what should be changed on a Windows machine?

- A. SMBTimeout to 7200 seconds
- B. CIFSTimeout to 3600 seconds
- C. SESSTIMEOUT to 7200 seconds
- D. SESSTIMEOUT to 3600 seconds

Correct Answer: D

# **QUESTION 3**

What system role is required to create the second security officer for a PowerProtect DD?

- A. admin
- B. sysadmin
- C. limited-admin
- D. security officer

Correct Answer: C

# **QUESTION 4**

An organization uses tape libraries in their current backup infrastructure. They have purchased a PowerProtect DD system and plan to use VTL to move from physical tape. What is a consideration when configuring the tape size?

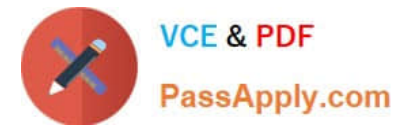

- A. Use multiple drives to write multiple streams
- B. Set retention periods for as long as possible
- C. Target multiple drives to write single stream
- D. Use larger tapes for multiple smaller datasets

Correct Answer: A

## **QUESTION 5**

A backup administrator needs to implement BoostFS for Windows. What do they need to install on the Windows server?

- A. NFS
- B. FUSE
- C. CIFS
- D. CBFS
- Correct Answer: C

Reference: https://www.delltechnologies.com/asset/en-us/products/data-protection/technical-support/s-2416-dell-emcpowerprotect-dd-series-appliances-with-commvault-configuration-guide.pdf

[DES-DD23 VCE Dumps](https://www.passapply.com/des-dd23.html) [DES-DD23 Practice Test](https://www.passapply.com/des-dd23.html) [DES-DD23 Exam Questions](https://www.passapply.com/des-dd23.html)